Inged insect; used as fish-bait; a the ointment idm fly on the et observer; idm no b sb is not easily oled; a flyblown egoty; n flybird:

accepting (wor article). focus n poil converging rays of light, heat, waves of sound, meet. centre of activity or intensity; pl focuses, focise adjust; cause to converge. concentrate; a focal pertaining to for

Elasticsearch @RoboNovotny | Eastcode Sessions | 24. 2. 2015

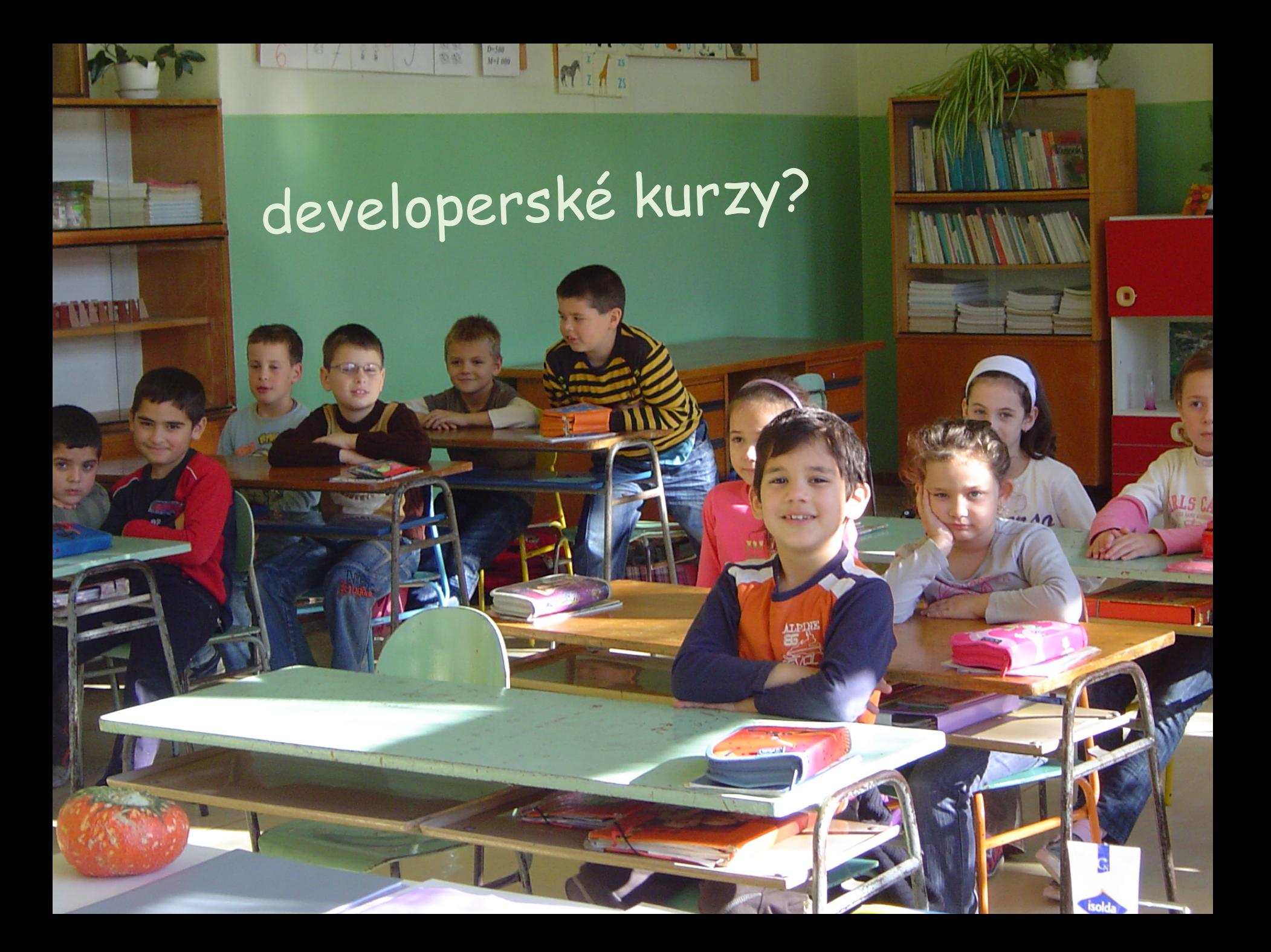

hľadať podľa...

názov

#### popis kurzu

čas konania

lokácia

# SELECT \* FROM course WHERE name = '%elastic%'

#### "Turbo Pascal" frázy Úvod do \* žolíky našepkávanie Visual alternatívy Phyton

You must cut down the mightiest tree in the forest with a herring!

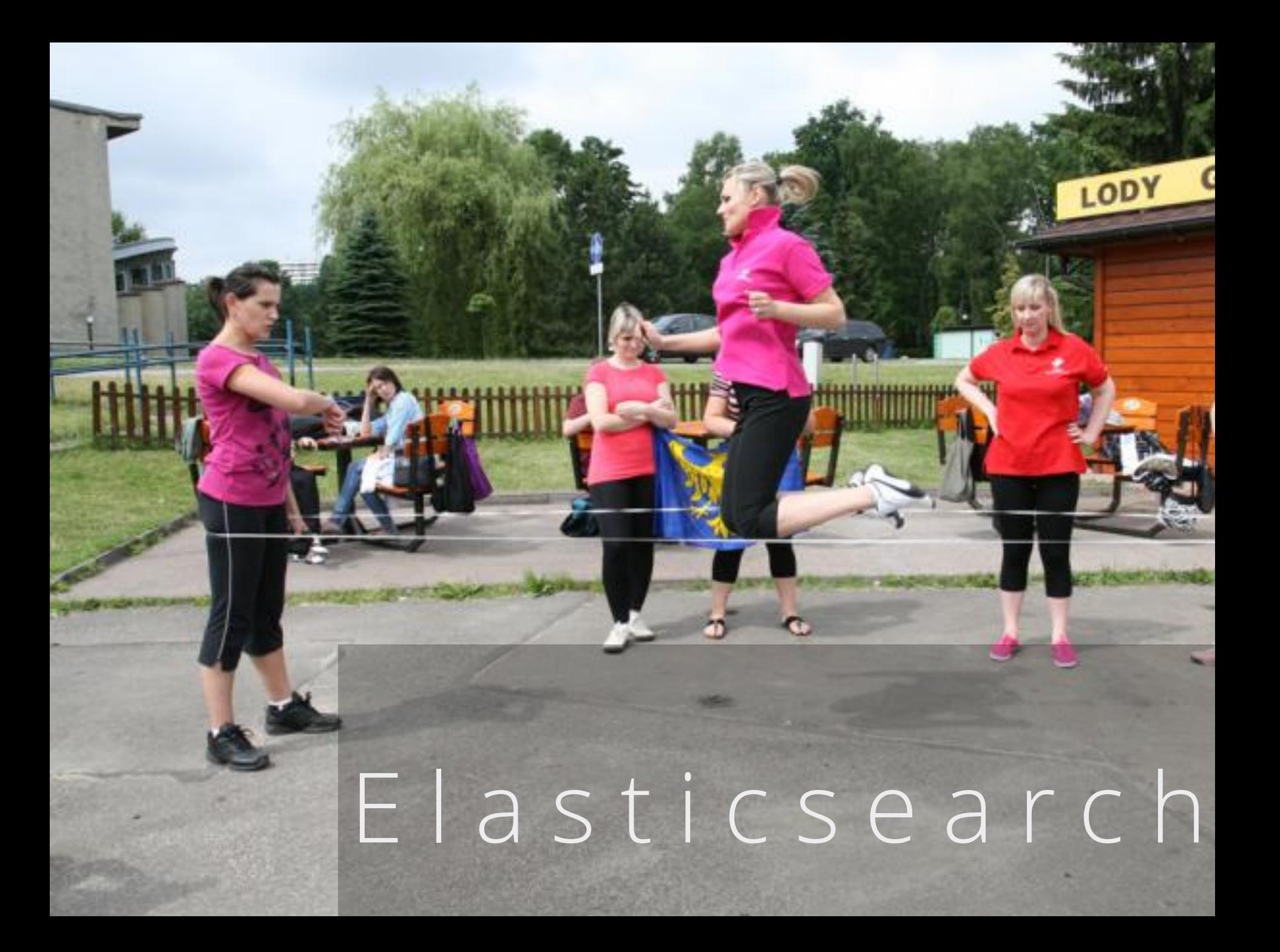

# Elasticsearch

- **fulltextsearch server**
- § distribuovateľný
- § škálovateľný
- § REST API

§ Java

§ Apache License 2.0

## setup

- wget https://.../elasticsearch-2.2.0.zip
- · tar xvzf elasticsearch-2.2.0.zip
- /bin/elasticsearch
- Curl http://localhost:9200

# bežíme?

#### $\bullet\bullet\bullet$

```
4. bash
whitehall:~ novotnyr$ curl http://localhost:9200
Ł
  "name" : "Sabreclaw",
  "cluster_name" : "elasticsearch",
  "version" : \{"number": "2.2.0",
    "build_hash": "8ff36d139e16f8720f2947ef62c8167a888992fe",
    "build_timestamp": "2016-01-27T13:32:39Z",
    "build_snapshot" : false,
    "lucene_version": "5.4.1"
  Ъ.
  "tagline" : "You Know, for Search"
Y
```
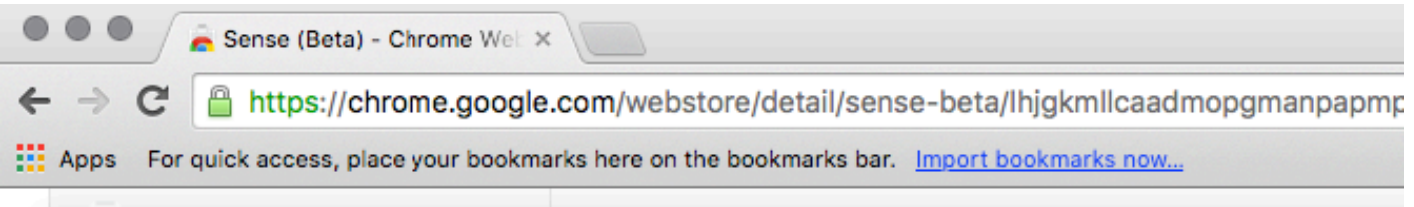

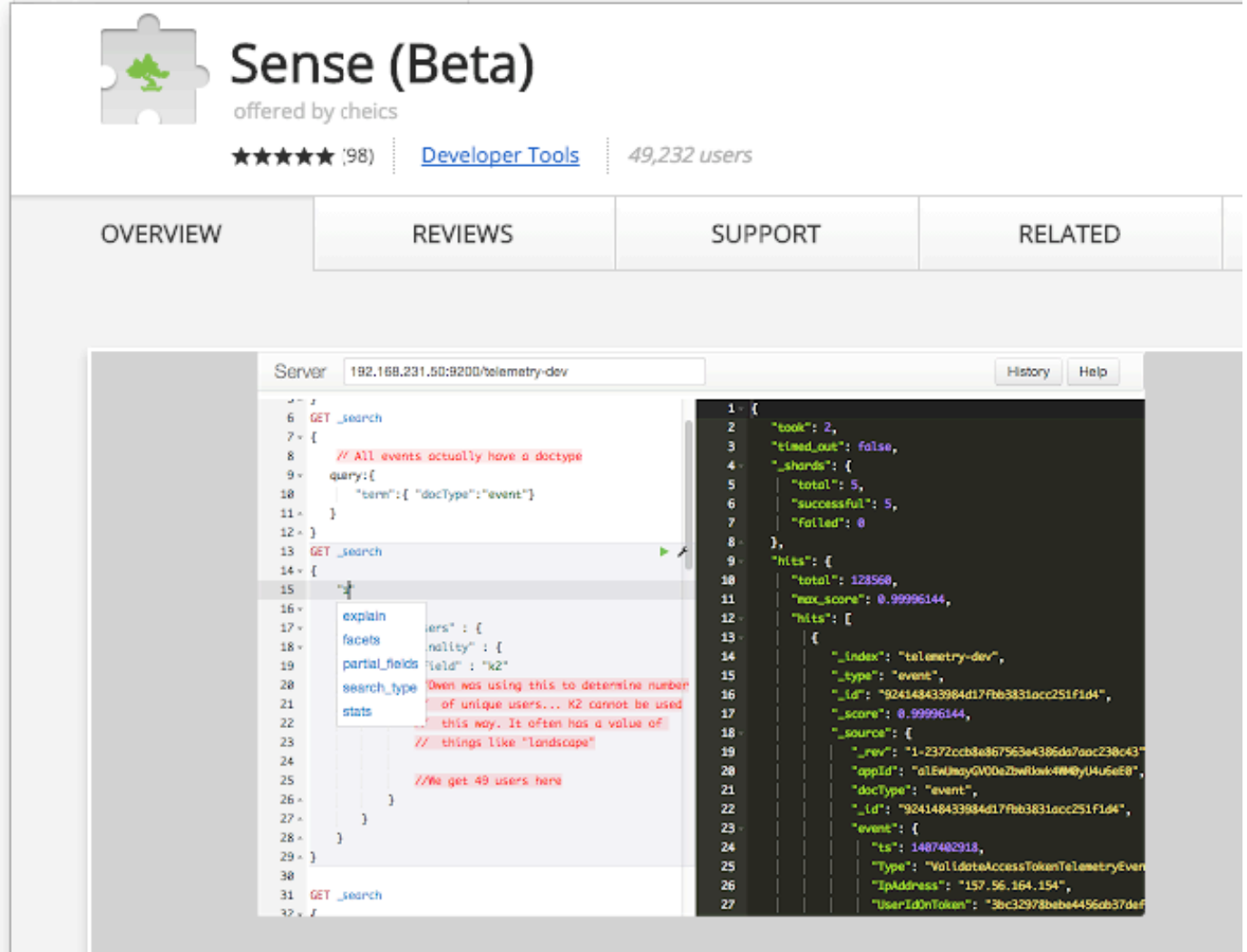

### LEFFINQWELLUV PSACI STÚL

Λ

 $\blacksquare$ index ~ databáza  $-$ type ~ tabuľka document ~ riadok  $\blacksquare$ field ~ hodnota

## indexovanie dokumentu

POST /skola/course

 $\bigg\{$ "code": "TP-1", "name": "Introduction to Turbo Pascal", "start": "2016-02-25", "summary": "A brief introduction to Turbo Pascal syntax and principles" }

# dokument je v indexe

 $\bigg\{$ 

}

```
"_index": "skola",
"_type": "course",
"_id": "AVMK_96YKqMeCvS5C2eN",
"_version": 1,
"_shards": {
   "total": 2, "successful": 1, "failed": 0
},
"created": true
```
# dokument je v indexe

**automaticky pridelené ID** 

■ automaticky odvodené dátové typy pre políčka

**• automaticky pridelená verzia** 

■ automatické políčko \_all so všetkými textami

dopytovanie: ukážky

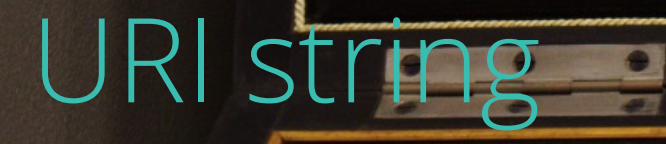

### GET / search

 $\qquad \qquad \bullet$ 

```
whľadaj JavaScript
\{"query":{
    "match":{
      "name":"javascript"
    \}\Big\}\}
```
#### query **OS**

 $\left\{ \right.$ 

 $\bullet$ 

### "query": { "match\_all": {}

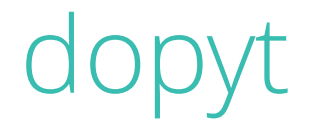

#### do akej miery vyhovuje dokument?

### filter

#### spĺňa dokument podmienku?

```
whľadaj JavaScript
\{"query":{
    "match":{
      "name":"javascript"
    \}\Big\}\}
```
# úvody do nePascalu

{"query":{ "bool":{ "must":{ "match":{ "name":"introduction" }}, "must\_not":{ "match":{ "name":"pascal" }} }}}

```
autocomplete
{
  "query":{
    "match_phrase_prefix":{
      "name":"intro"
    }
  }
}
```
# termové dopyty

- § filter na presnú zhodu s termom v indexe
- § analýza sa ignoruje
- § fungujú len s neanalyzovanými políčkami

```
termové dopyty
```

```
\Big\{"query": {
      "term": {
         "code": "PAS-1"
      \}\}
```
### "code": "PAS-1"

"hits": { "total": 0, "max\_score": null, "hits": [] }

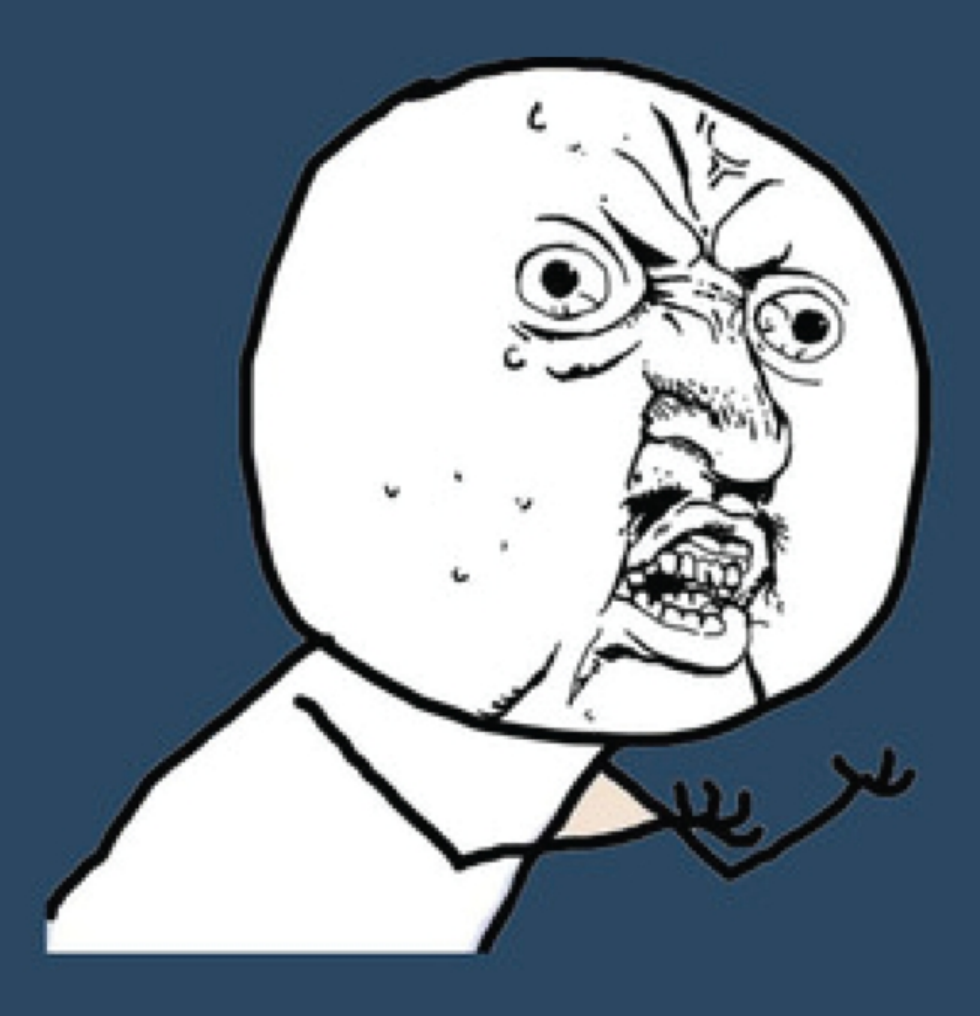

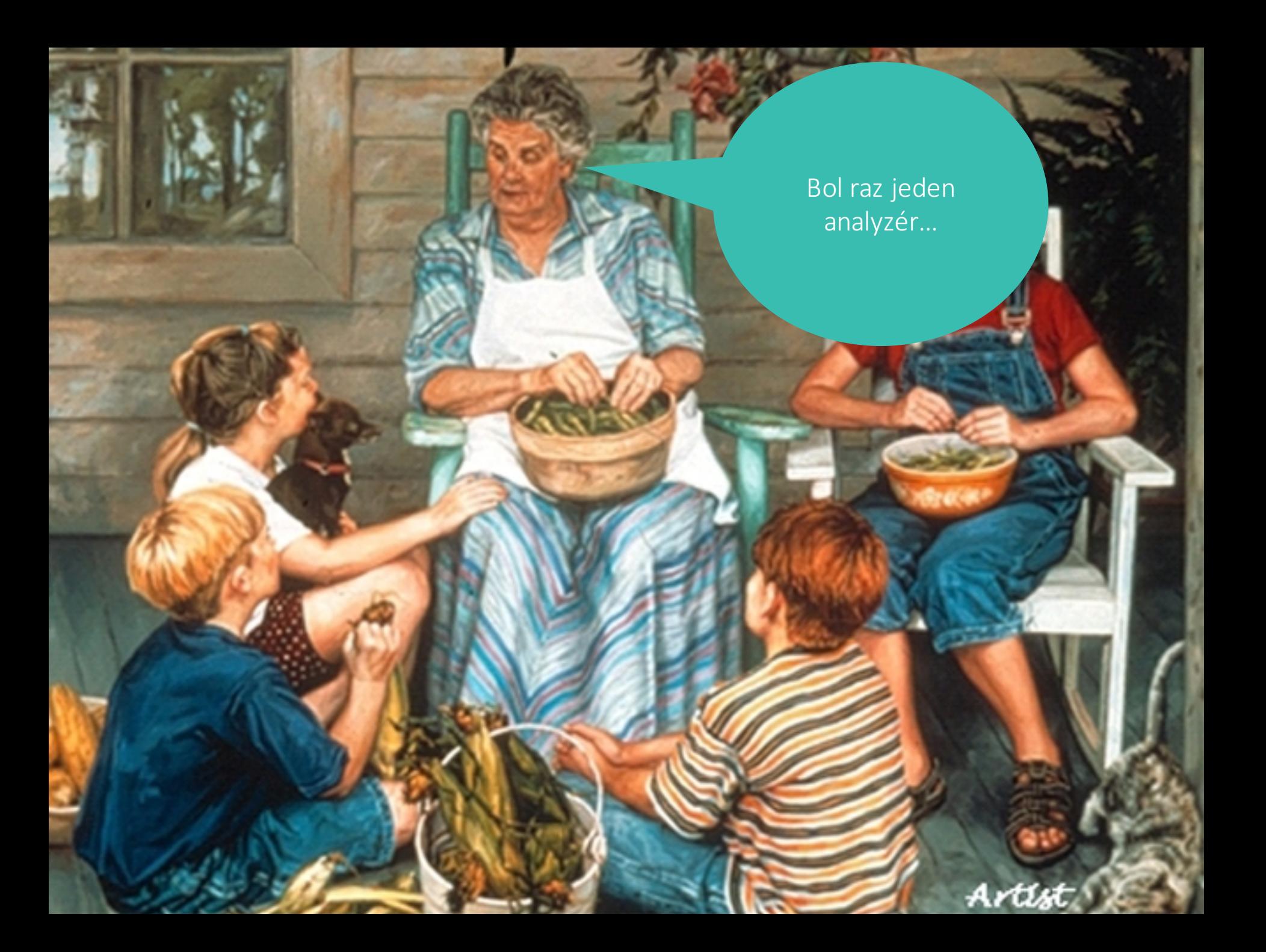

# analyzátor textu

- § odfiltruje zlé znaky
- **rozseká na tokeny**
- odstráni zlé tokeny

# standard analyzer

#### A brief introduction to Turbo Pascal syntax and principles

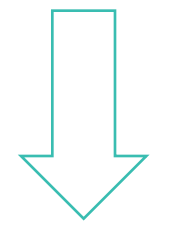

a brief introduction to turbo Pascal syntax and principles

# english analyzer

#### A brief introduction to Turbo Pascal syntax and principles

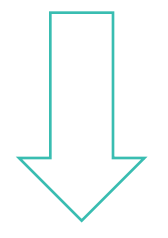

brief introduct turbo pascal syntax principl

# analyzátor políčok

PAS-1 "pas" 1

# analyzátor políčok i dopytov

§ fulltextové vyhľadávanie analyzuje

**• presné zhody neanalyzujú** 

```
termové dopyty
{
   "query": {
     "term": {
      "code" : "PAS-1"
     }
   }
}
```
Hľadáme PAS-1, ale v indexe sú len tokeny PAS a 1

Bol raz jeden dátový typ... Artist

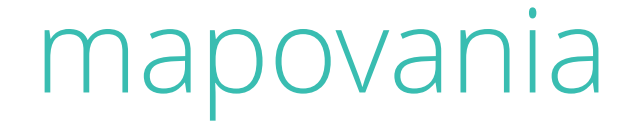

#### ES je bezschémový<sup>1</sup>

<sup>1</sup> vedľajšie účinky konzultujte s vašim lekárom alebo lekárnikom

## mapovania

- § schéma dokumentov
	- § štruktúra
	- § dátové typy políčok
- § metadáta dokumentu
	- identifikátor
	- $\blacksquare$ all
	- \_source

### mapovania

### § dátové typy políčok sú automaticky uhádnuté

### GET /skola/\_mapping

### mapovania

§ dátové typy políčok sú automaticky uhádnuté

- § dynamic mapping
- § možno customizovať
	- § pri vytváraní indexu
	- § pri pridávaní políčok

# obmedzenia mapovaní

**• existujúce mapovania sa nedajú zmeniť** 

- § nedá sa zmeniť dátový typ políčka
- § nedajú sa zmeniť metadáta dokumentu

### $reindex$  $\odot$

### index + mapovanie

PUT skola { "mappings": { "course": { "properties": { "code": { "type": "string", "index": "not\_analyzed"}}}}}

# highlighting

- · priama podpora zvýrazňovania nájdených termov
- · možnosť prispôsobiť štýl

# highlighting?

```
{"query": {
  "match": {
     "summary" : "programming"
  }},
  "highlight": {
     "fields": {
       "summary" : \{\}}}}
```
# geolokácie

- § priama podpora geolokácie
- § hľadanie v okolí
- § hľadanie v útvare
- § triedenie podľa vzdialeností

# hľadaj v okolí Košíc

 $\{$ "query": { "geo\_distance": { "distance": "10km", "location": { "lat": 48.71, "Ion": 21.25  $\}$  $\left\{ \right\}$ 

# tried podľa vzdialenosti

{ "sort" : { "\_geo\_distance" : { "location" : [21.25, 48.71], "unit" : "km" } } }

# a je toho viac...

- § agregácie
- § perkolácia
- § verzie
- § bulk API
- § limitované joiny

# škálovateľnosť

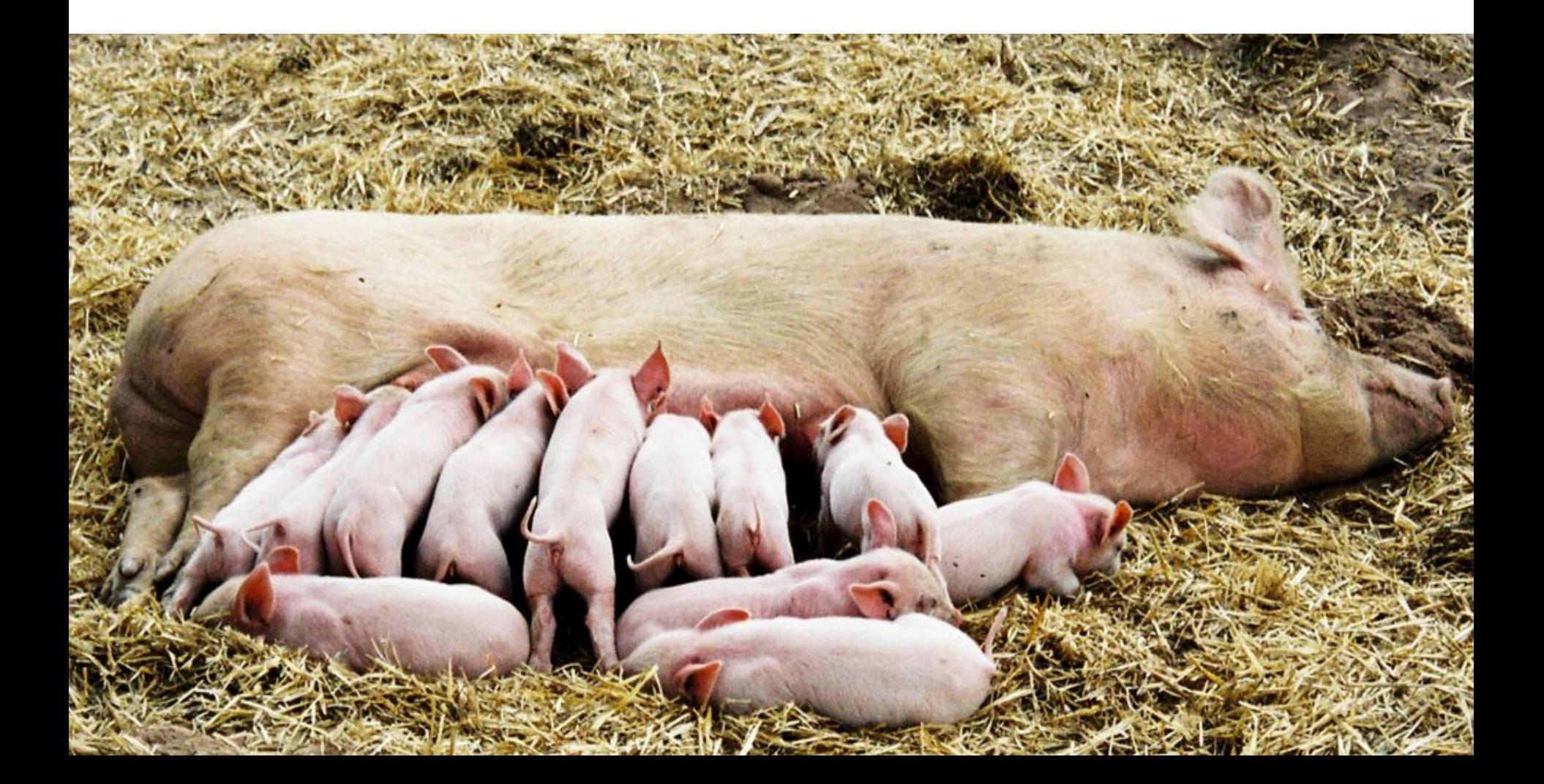

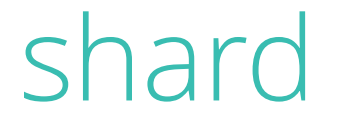

#### · atomická jednotka škálovania v ES **-** nesie časť indexu

#### lindex začína s 5 shardami

## shard

· počet shardov v indexe sa nedá meniť · shardy možno presúvať medzi uzlami

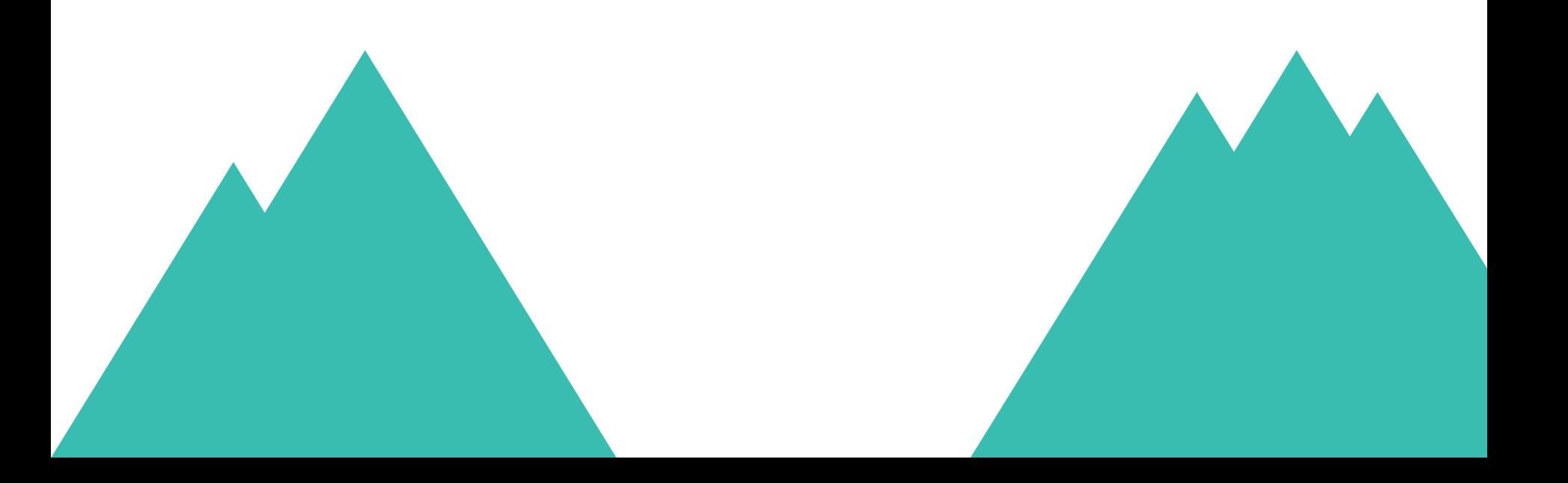

# replica

- § shard možno replikovať
- § replicy musia bežať na samostatných uzloch
- § potom zlepšujú čítanie
- § prispejú k failoveru

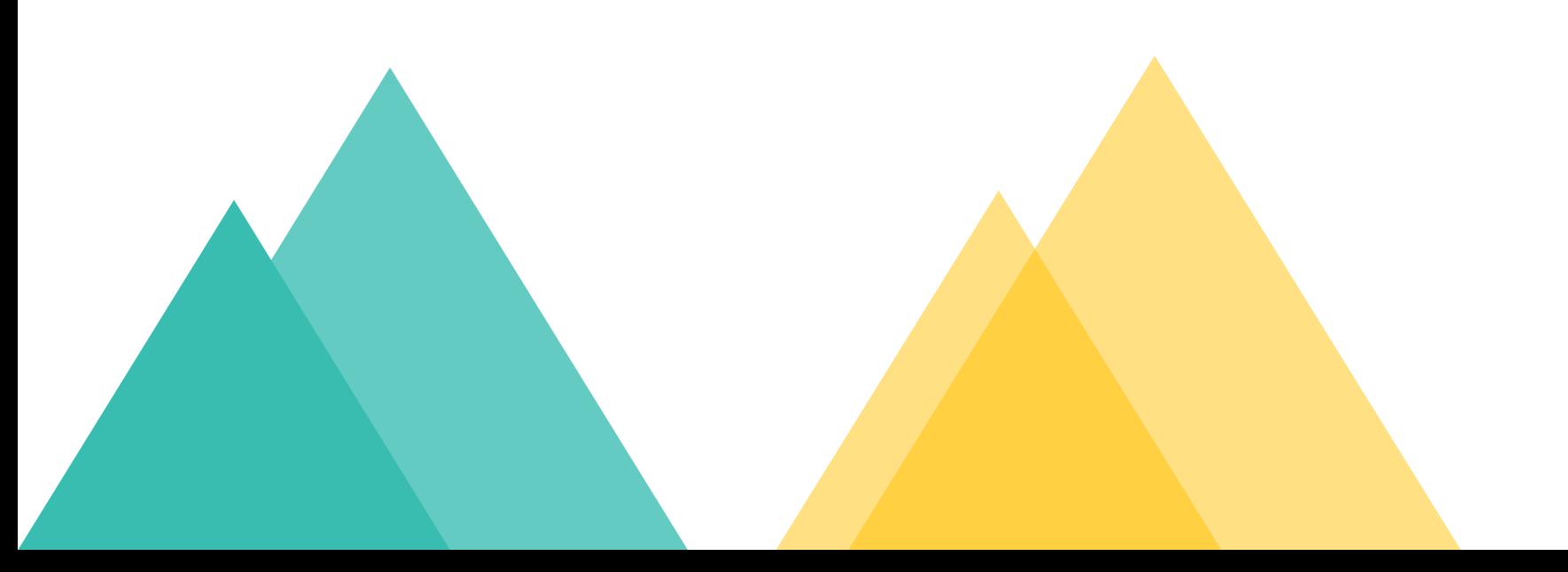

## autoškálovanie

nová inštancia Elasticsearchu sa automaticky pripojí do klastra

· protokol Zen Disco

• shardy a replicy sa automaticky rozložia

# škálovanie?

- § rovno na 3 stroje
	- 2 stroje nemajú failover
	- 2 uzlom hrozí split-brain

# ukážkový scenár: 3 uzly

S3 R2

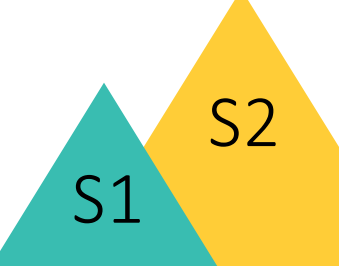

Môžeme prísť o 2 uzly a dáta sa nestratia

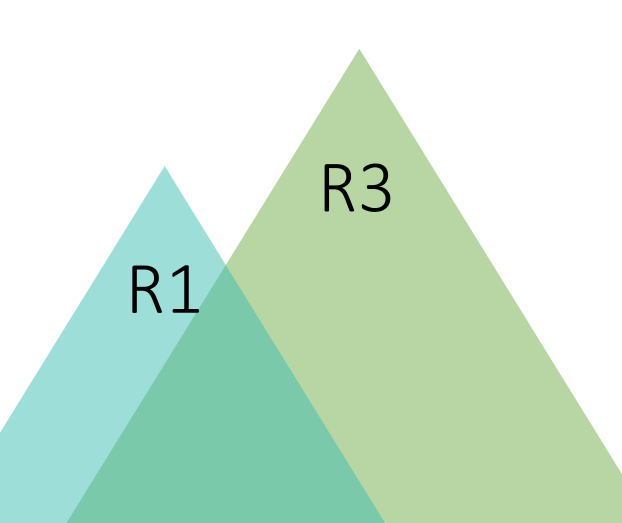

# Škálovanie = hrajkanie

- § počet shardov
- § počet replík
- § počet indexov
- **organizácia typov**

# kam ďalej? ELK

§Elasticsearch : sklad

§Logstash : preprava

§Kibana : vizualizácia

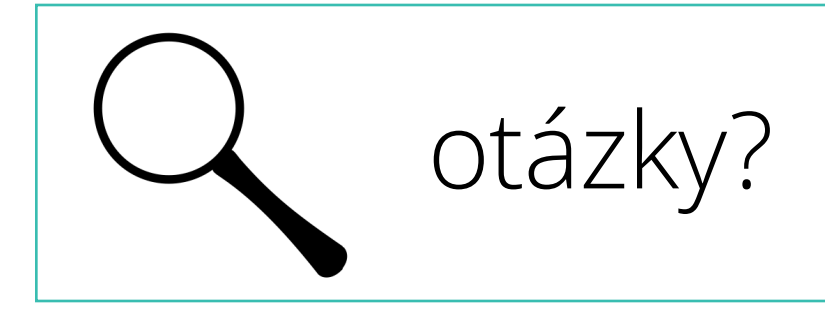